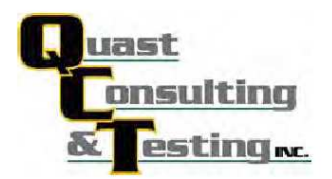

QCT10-1921.01 Page 1 of 6

## **AAMA/WDMA/CSA TEST REPORT**

#### **Rendered to:**

## **WINTECH** 201 Industrial Boulevard Monett, MO 65708

# PRODUCT TYPE: Aluminum Fixed Window SERIES/MODEL: S250 Fixed

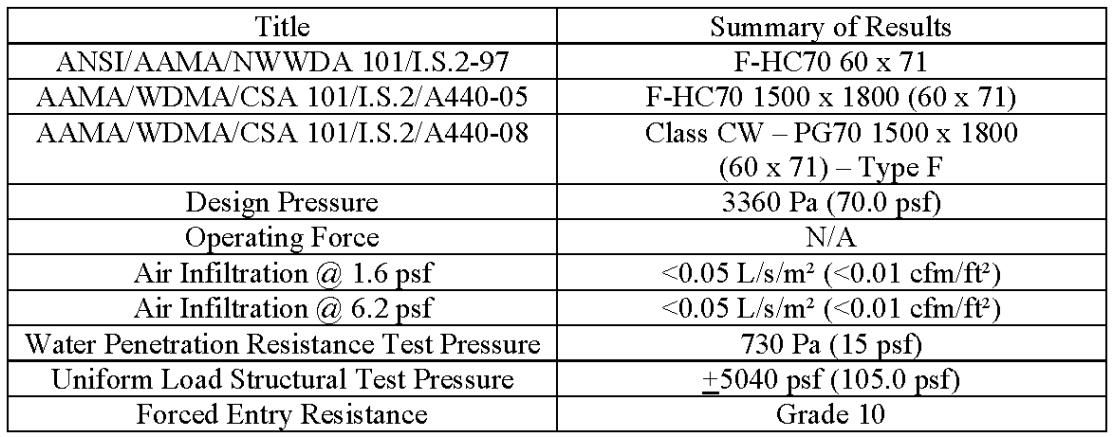

#### **Test Completion Date:**  $10/01/10$

Reference must be made to Report No. QCT10-1921.01, dated 10/14/10 for complete test specimen description and data.

QUAST CONSULTING AND TESTING, INC. Exterior Façade/Fenestration Consulting & Testing 1055 Indianhead Drive • P.O. Box 241 • Mosinee, WI 54455-0241 • Phone: 715-693-TEST (8378) • Fax: 715-693-0689 • www.qcandt.com